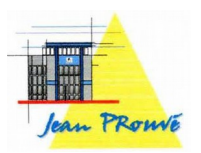

# **CCF – U 3.1. Corrigé**

#### **Exercice I**

**Partie A** 1) B  $(6.0.0)$  et D  $(0.6.0)$ .

1) 
$$
B(0,0,0)
$$
 or  $B(0,0,0)$ .  
\n2)  $\overline{BL} \begin{pmatrix} x_L - x_B \\ y_L - y_B \\ z_L - z_B \end{pmatrix} = \begin{pmatrix} -4 \\ 0 \\ 6 \end{pmatrix}$  et  $\overline{BD} \begin{pmatrix} x_D - x_B \\ y_D - y_B \\ z_D - z_B \end{pmatrix} = \begin{pmatrix} -6 \\ 6 \\ 0 \end{pmatrix}$  donc  $\overline{BL} \cdot \overline{BD} = (-4) \times (-6) + 0 \times 6 + 6 \times 0 = 24$ .  
\n3)  $\cos(\overline{BDL}) = \frac{\overline{BL} \cdot \overline{BD}}{\overline{BL} \cdot \overline{BD}}$  or  $BL = \sqrt{(-4)^2 + 0^2 + 6^2} = \sqrt{52}$ ,  $BD = \sqrt{(-6)^2 + 6^2 + 0^2} = \sqrt{72}$   
\ndon  $\cos(\overline{BDL}) = \frac{24}{\sqrt{52} \times \sqrt{72}}$  d'où  $\overline{BDL} = \arccos \frac{24}{\sqrt{52} \times \sqrt{72}} \approx 66.9^\circ$ .  
\nCompare 65 < 66.9 < 70.1a contractise est respectée

 $<$  66,9  $<$  70, ia contrainte est respectée.

## **Partie B**

### 1)

**Par le calcul :** calculer le produit vectoriel de  $\overline{BL}$  et de  $\overline{BD}$  qui permettra de trouver l'équation du plan...

**Avec un logiciel :** le plus efficace est, dans Geogebra (en mode 3D) :

• avec la zone Saisie, créer les points *B*, *D*, *L* :

$$
B=(6,0,0)
$$
 etc.

• créer le plan (BDL) avec l'outil plan, son équation s'affiche.

Dans les deux cas, on obtient  $3x + 3y + 2z - 18 = 0$  ou une équation équivalente.

### 2)

**Par le calcul :** Les points du segment [EH] ont un x égal à 0 et un z égal à 6. Le point M vérifie donc  $3 \times 0 + 3 \text{ y} + 2 \times 6 - 18 = 0$  d'où  $\text{y} = 6/3 = 2$ .

**Avec un logiciel :** dans Geogebra (en mode 3D) :

- créer la droite (EH) ou le segment [EH]
- choisir l'outil intersection puis cliquer sur le plan (BDL) puis sur la droite (EH).

Dans les deux cas, les coordonnées de M sont (0 ; 2 ; 6).

### **Partie C**

1°) Créer les points B, L, D, M, A, E puis les droites (BL), (DM) et (AE) puis utiliser l'outil intersection entre (BL) et (DM) puis entre (DM) et (AE) : dans les deux cas, le point d'intersection est S (0 ; 0 ; 9). 2°) Il suffit de créer la pyramide SLEM, le volume s'affiche automatiquement dans la partie Algèbre : 2. 3°) Le volume de la cale est égal à celui de la pyramide BADS moins celui de SLEM.

Volume de BADS :  $\frac{1}{2}$  $\frac{1}{3}$ ×*B*×*h*= $\frac{1}{3}$  $\frac{1}{3} \times \frac{AB \times AD}{2}$  $\frac{\times AD}{2} \times AS = \frac{1}{3}$  $rac{1}{3} \times \frac{6 \times 6}{2}$  $\frac{\sqrt{0}}{2}$  × 9=54 donc le volume de la cale est  $54 - 2 = 52$  cm<sup>3</sup>.

 $4^{\circ}$ ) Si les dimensions sont multipliées par 2 alors le volume est multiplié par  $2^3 = 8$  donc le volume de la nouvelle cale sera  $52 \times 8 = 416$  cm<sup>3</sup>. **Exercice 2**

1) a)  $f(x) = v$  donc ici  $f(0) = 7$ .

b)  $f(x)=|ax+b|e^{-x}$  donc  $f(0)=|b|e^{0}=b$  . Comme  $f(0)=7$ , on trouve  $b=7$ .

2) a)  $f'(x)$  est le coefficient directeur de la tangente au point d'abscisse x donc ici  $f'(0) = -6$  (quand on avance d'une unité vers la droite, on descend de 6 unités).

b) Obtention de la dérivée :

**Par le calcul :** utiliser les formules  $(uv)' = u'v + uv'$  et  $(e^u)' = u'e^u$ qui donnent  $f'(x) = ae^{-x} + (ax+b)(-e^{-x})$ **Avec Geogebra :** Mode Calcul formel : Dérivée( $(a*x+b)*exp(-x)$ )

c) En utilisant le b, Il  $f'(x) = a + b \times (-1)$  donc  $a - b = -6$  d'où  $a = b - 6 = 1$ . Conclusion :  $f(x)=|x+7|e^{-x}$ .

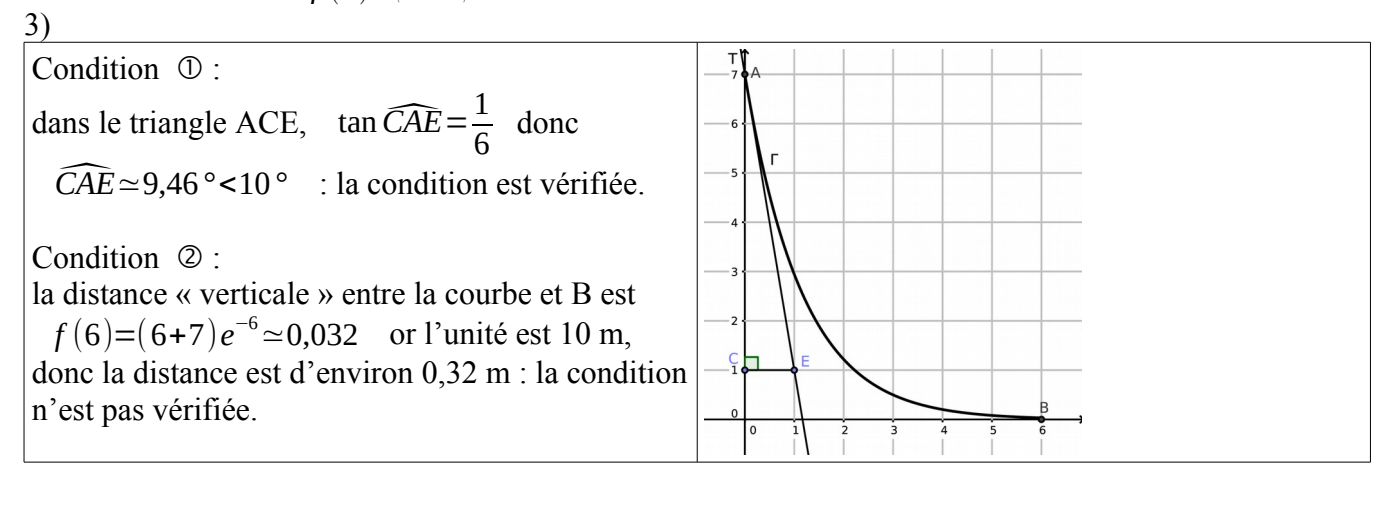

Condition ③ : le coefficient directeur de la tangente en son point d'abscisse 6 est :

*f* '(6)=1*e*<sup>-6</sup>+(6+7)(−*e*<sup>-6</sup>)=−12*e*<sup>-6</sup>≃−0,0297 donc l'angle géométrique avec l'horizontale est :

α≃arctan 0,0297≃1,7*°* : la condition n'est pas vérifiée.

------------------------------------------------------------------------------------------------------------------------------

## **Erreurs constatées :**

- Les mentions « Appeler le professeur » n'ont pas été respectées : elles permettent pourtant, sans perte de points, de valider vos résultats (ce qui peut éviter une perte de temps dans la suite).
- Quand le choix est laissé libre, n'hésitez pas à utiliser Geogebra (exemple : détermination de l'équation du plan (BDL)) pour gagner du temps.

- les sujets comportent des "appels professeur" or peu d'entre vous y ont eu recours ; il me semble donc utile de préciser que ces appels ne causent pas de baisse de note mais sont là pour vous permettre d'avoir une confirmation de votre travail afin d'éviter une perte de temps dans les questions suivantes ou de vous donner un coup de pouce pour continuer l'exercice ;

- il faut arriver à l'examen en connaissant les méthodes et non pas se dire qu'on a tous les cours sous la

main et que cela suffira ;

- les meilleurs d'entre vous ont tendance à privilégier le calcul "à la main" mais, quand le choix est laissé libre, n'hésitez pas à utiliser Geogebra (exemple : détermination de l'équation du plan (BDL)) pour gagner du temps (l'utilisation d'outils numériques fait partie intégrante de la note finale) ;

- le sujet du CCF blanc portait sur certains thèmes qui ne seront pas forcément au menu du sujet final... il s'agissait juste de vous montrer l'esprit d'un sujet d'examen ;

- enfin, je terminerai en disant que le sujet du CCF blanc était trop long (ce qui vous permettra de réviser plus de questions) et que les notes en pâtissent évidemment ; le sujet final sera plus équilibré mais le niveau des questions sera sensiblement le même.